# **Компьютерные вирусы**

# **АНТИВИРУСНЫЕ ПРОГРАММЫ**

# Что это такое – вирус?

**Компьютерный вирус** – разновидность компьютерных программ, отличительной особенностью которых является **способность к размножению** (саморепликация).

В дополнение к этому вирусы могут без ведома пользователя выполнять прочие произвольные действия, в том числе наносящие вред пользователю и/или компьютеру.

По этой причине вирусы относят к вредоносным программам.

# Первый вирус

Компьютерные вирусы впервые появились **в 1986 году**, хотя исторически возникновение вирусов тесно связано с идеей создания самовоспроизводящихся программ.

В начале эпохи компьютерных вирусов разработка вирусоподобных программ носила чисто исследовательский характер, постепенно превращаясь на откровенно вражеское отношение к пользователям безответственных, и даже криминальных "элементов".

# Первый вирус

Первая «эпидемия» компьютерного вируса произошла в 1986 году, когда вирус по имени Brain (англ. «мозг»), созданный пакистанским программистом по фамилии Алви. заражал дискеты персональных компьютеров. Только в США этот вирус поразил свыше 18 тыс. компьютеров.

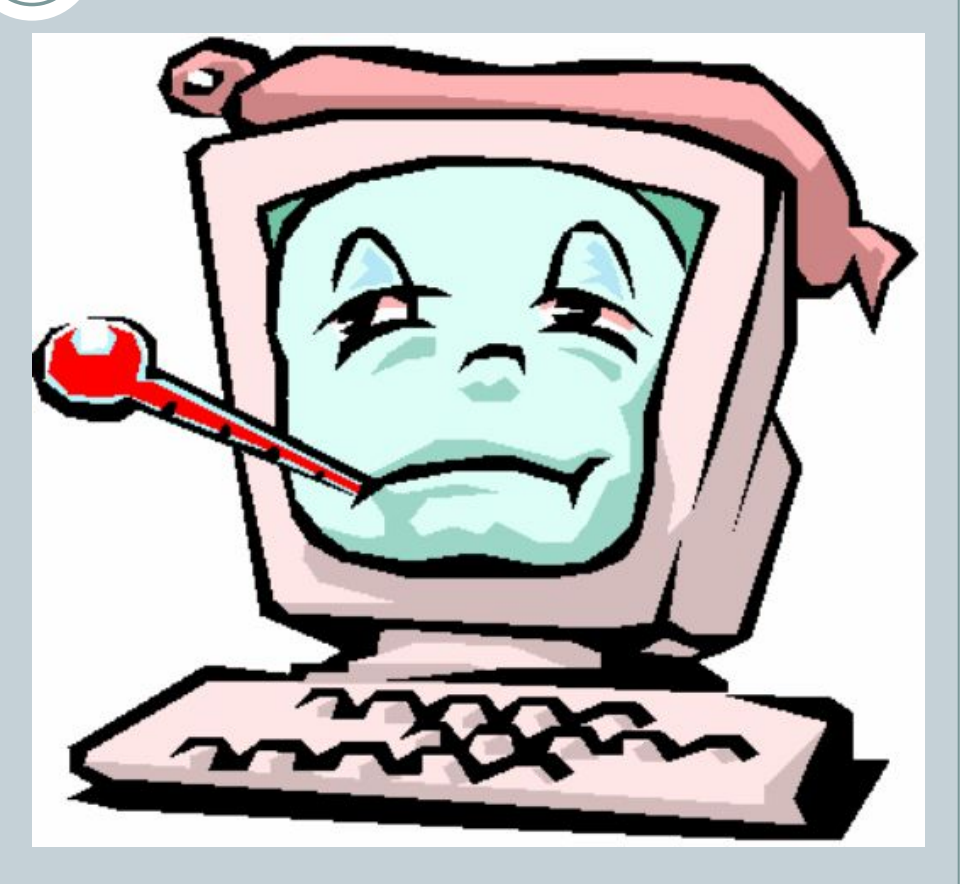

В настоящее время известно *более 50 тысяч* вирусов, заражающих компьютеры и распространяющихся по компьютерным сетям.

# Сколько их?

### **Основные признаки проявления вирусов**

- 1) Существенное уменьшение размера свободной оперативной памяти
- 2) Неожиданное значительное увеличение количества файлов на диске
- 3) Вывод на экран непредусмотренных сообщений или изображений
- 4) Подача непредусмотренных звуковых сигналов
- 5) Частые зависания и сбои в работе компьютера
- 6) Прекращение работы или неправильная работа ранее успешно функционировавших программ
- 7) Медленная работа компьютера
- 8) Невозможность загрузки операционной системы
- 9) Исчезновение файлов и каталогов или искажение их содержимого
- 10) Изменение даты и времени модификации файлов
- $11$

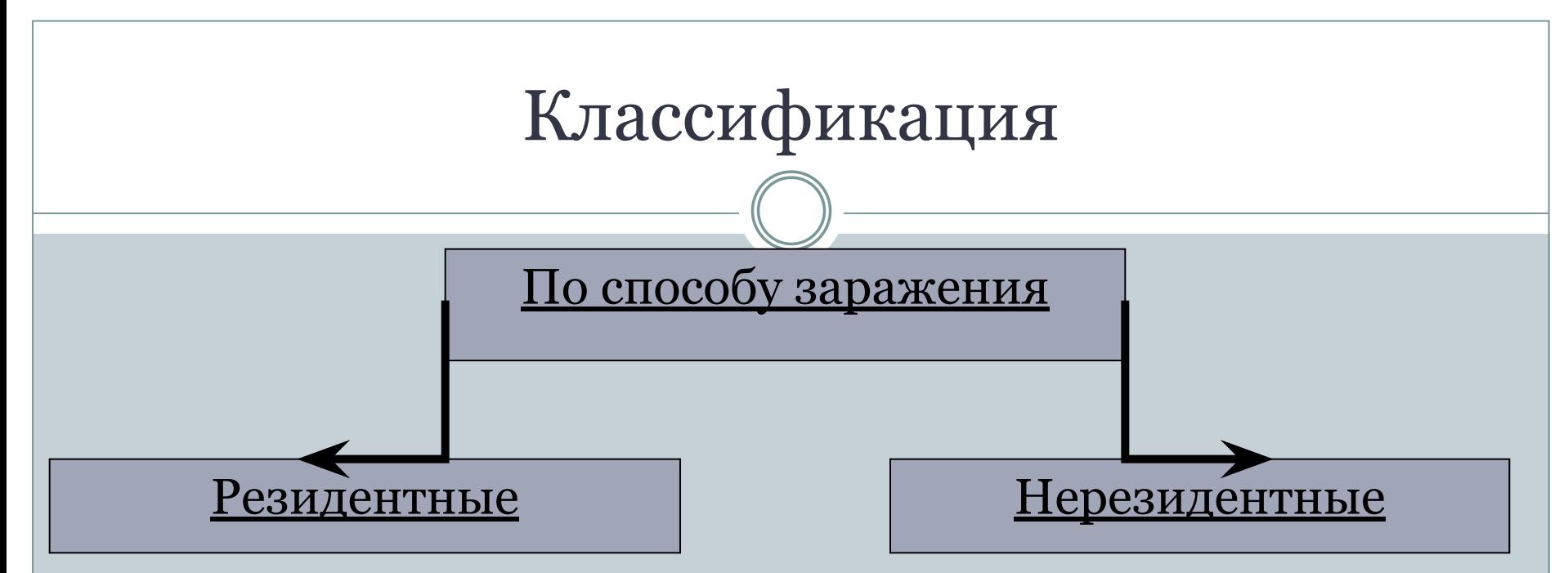

Такой вирус при инфицировании ПК оставляет в оперативной памяти свою резидентную часть, которая потом перехватывает обращение ОС к объектам заражения и поражает их. Резидентные вирусы живут до первой перезагрузки ПК.

Не заражают оперативную память и могут быть активными ограниченное время.

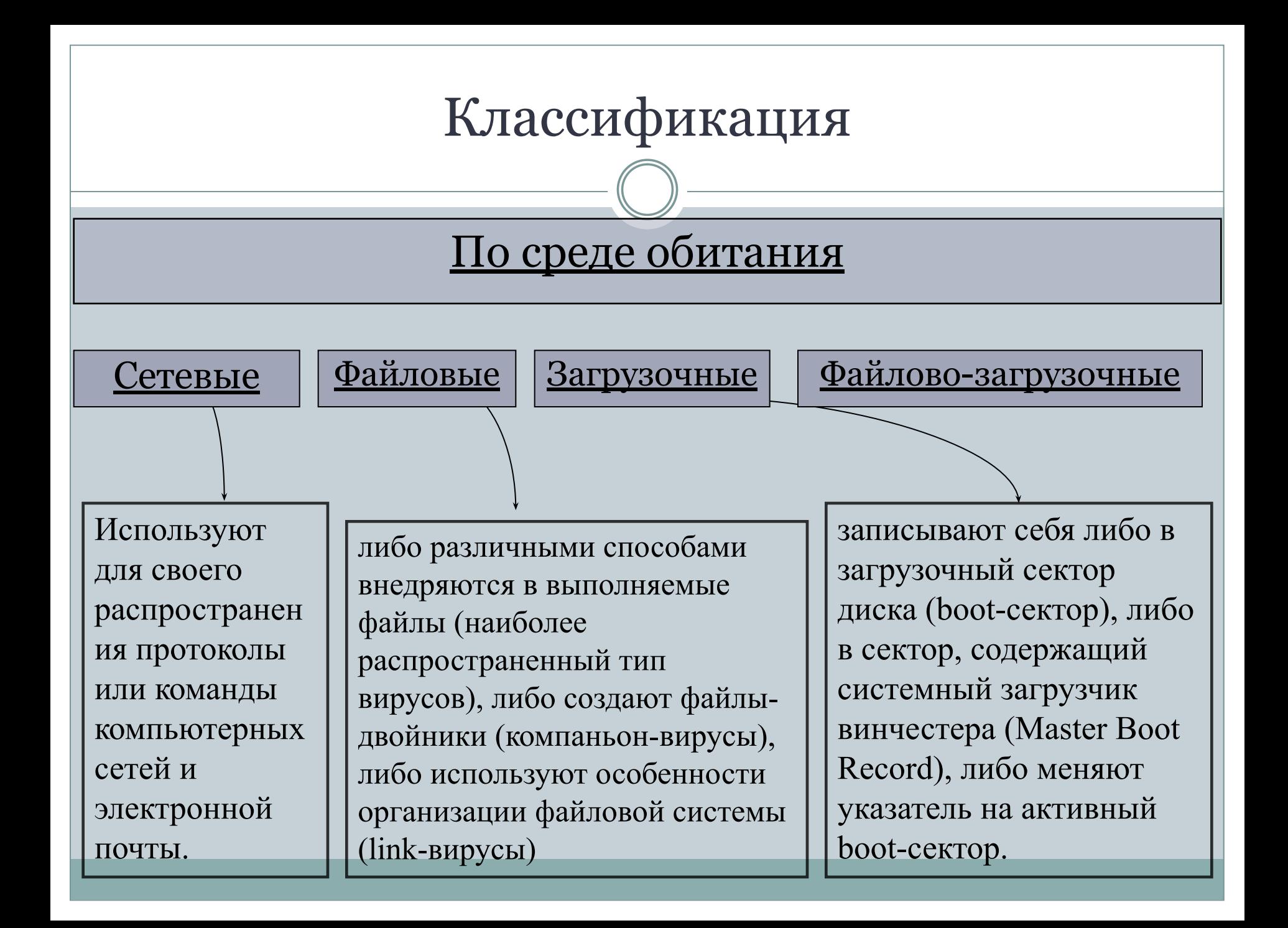

# Классификация

### По степени воздействия

#### Неопасные

Эти вирусы забивают память компьютера путем своего размножения и могут организовывать мелкие пакости – проигрывать заложенную в них мелодию или показывать картинку.

Эти вирусы способны создать некоторые нарушения в функционировании ПК – сбои, перезагрузки, глюки, медленная работа компьютера и т.д.

Опасные Очень опасные

Могут уничтожить программы, стереть важные данные, убить загрузочные и системные области жесткого диска.

# Классификация

### По особенностям алгоритмов

Их очень тяжело обнаружить из-за применения в них алгоритмов шифрования. Каждая следующая копия размножающегося вируса не будет похожа на предыдущую.

#### Мутанты Репликаторы

Они же сетевые черви, проникают через компьютерные сети, они находят адреса компьютеров в сети и заражают их

#### роянские

Один из самых опасных вирусов, так как трояны не размножаются, а воруют ценную информацию – пароли, банковские счета, электронные деньги и т.д.

#### Невидимки

Это трудно обнаружимые вирусы, которые перехватывают обращения ОС к зараженным файлам и секторам дисков и подставляют вместо своего незараженные участки.

#### Паразитические

Меняют содержимое файлов и секторов диска. Такие вирусы легко вычисляются и удаляются.

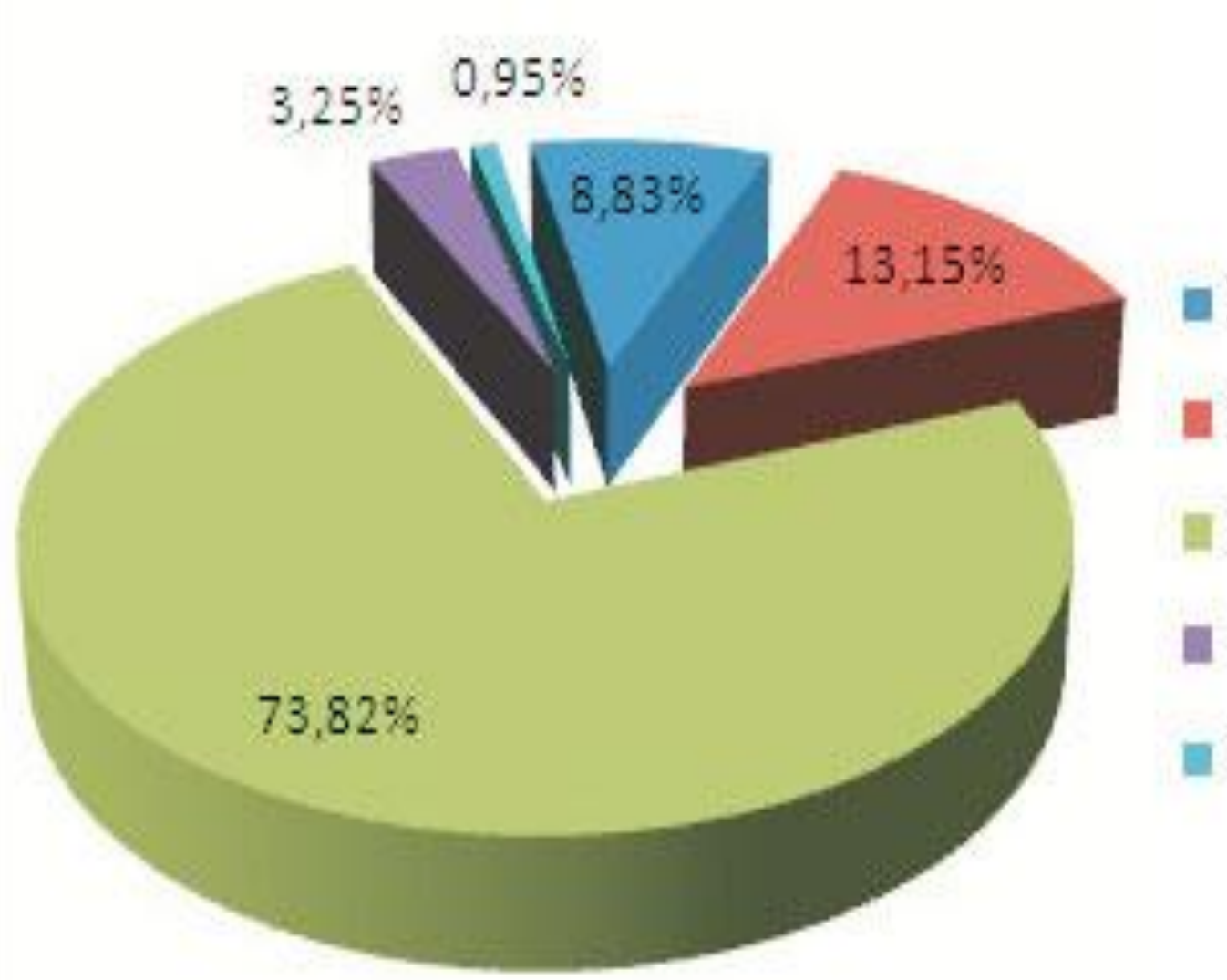

 $\blacksquare$  Рекламные модули • Шпионские модули Трояны **• Черви** Прочее

*Распространенные виды вирусов*

- ⚫ Глобальная сеть Internet
- ⚫ Электронная почта
- ⚫ Локальная сеть
- Компьютеры «Общего назначения»
- ⚫ Пиратское программное обеспечение
- ⚫ Ремонтные службы
- ⚫ Съемные накопители

### *Глобальная сеть Интернет*

 Основным источником вирусов на сегодняшний день является глобальная сеть Internet. Возможно заражение через страницы Интернет ввиду наличия на страницах всемирной паутины различного «активного» содержимого: скриптов, ActiveX-компоненты, Javaапплетов.

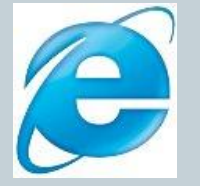

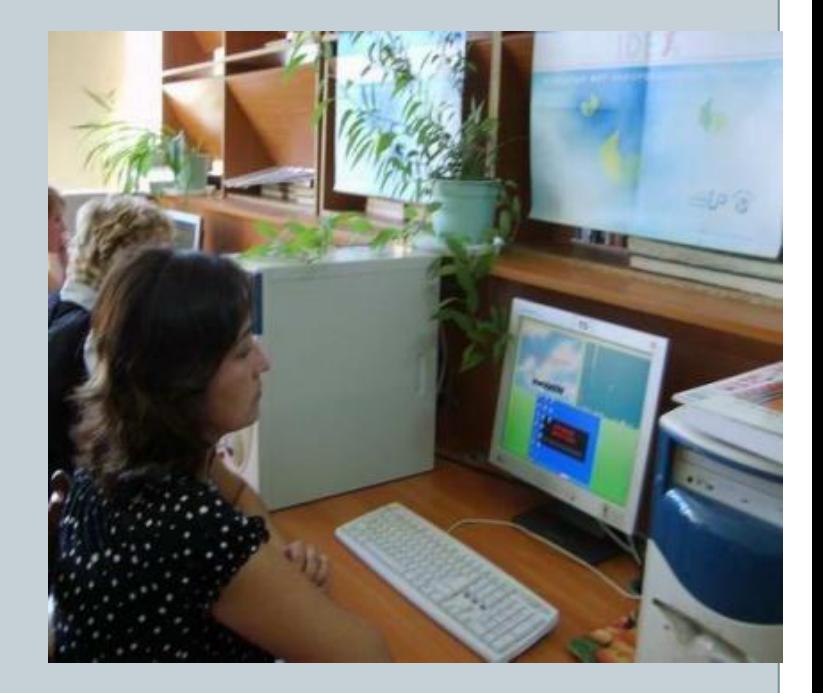

### **Электронная почта**

 Сейчас один из основных каналов распространения вирусов. Обычно вирусы в письмах электронной почты маскируются под безобидные вложения: картинки, документы, музыку, ссылки на сайты. В некоторых письмах могут содержаться действительно только ссылки, то есть в самих письмах может и не быть вредоносного кода, но если открыть такую ссылку, то можно попасть на специально созданный веб-сайт, содержащий вирусный код. Многие почтовые вирусы, попав на компьютер пользователя, затем используют адресную книгу из установленных почтовых клиентов типа Outlook для рассылки самого себя дальше.

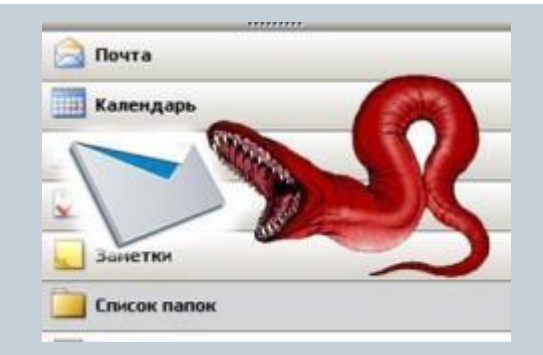

#### **Локальные сети**

Третий путь «быстрого заражения» —

 локальные сети. Если не принимать необходимых мер защиты, то зараженная рабочая станция при входе в сеть заражает один или несколько служебных файлов на сервере.

 На следующий день пользователи при входе в сеть запускают зараженные файлы с сервера, и вирус, таким образом, получает доступ на компьютеры пользователей.

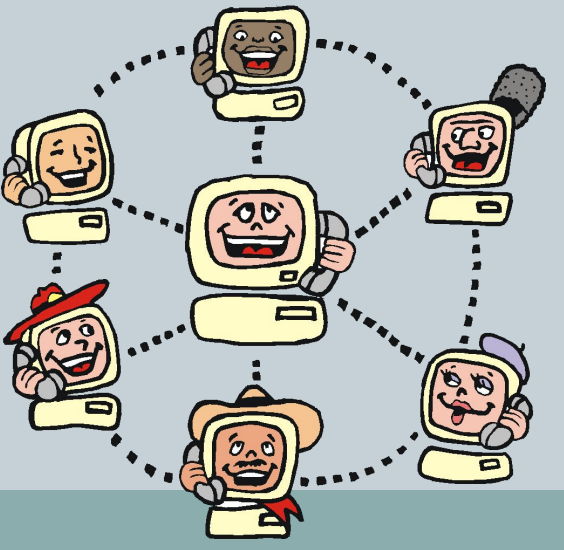

### **Персональные компьютеры «общего пользования»**

 Опасность представляют также компьютеры, установленные в учебных заведениях.

 То же относится и к домашним компьютерам, если на них работает более одного человека.

### **Пиратское программное обеспечение**

Нелегальные копии программного обеспечения, как это было всегда, являются одной из основных «зон риска». Часто пиратские копии на дисках содержат файлы, зараженные самыми разнообразными типами вирусов.

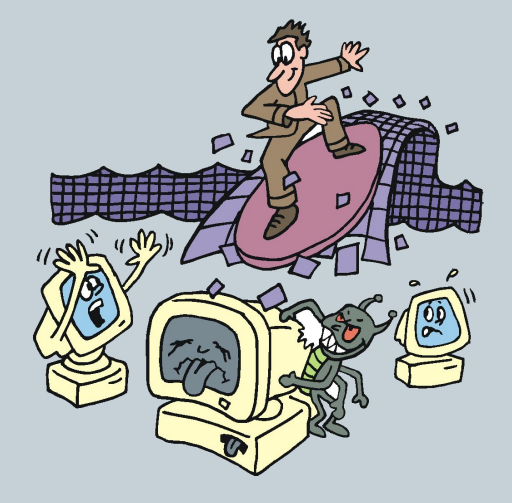

#### **Ремонтные службы**

 Достаточно редко, но до сих пор вполне реально заражение компьютера вирусом при его ремонте или профилактическом осмотре. Ремонтники — тоже люди, и некоторым из них свойственно наплевательское отношение к элементарным правилам компьютерной безопасности.

#### **Съемные накопители**

 В настоящее время большое количество вирусов распространяется через съёмные накопители, включая цифровые фотоаппараты, цифровые видеокамеры, цифровые плееры (MP3-плееры), сотовые телефоны.

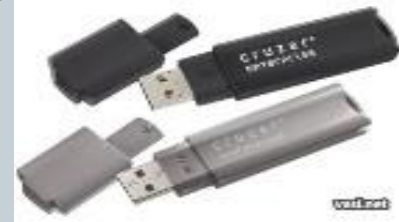

# Windows заблокирован!

Microsoft Security обнаружил нарушения использования сети интернет. Причина: Просмотр нелицензионного ГЕЙ и ДЕТСКОГО порно.

Для разблокировки Windows необходимо:

Пополнить номер абонента Киевстар: +380976674804 на сумму 100 грн. Оплатить можно через терминал для оплаты сотовой связи. После оплаты, на выданном терминалом чеке, Вы найдёте Ваш персональный код разблокировки, который необходимо ввести ниже.

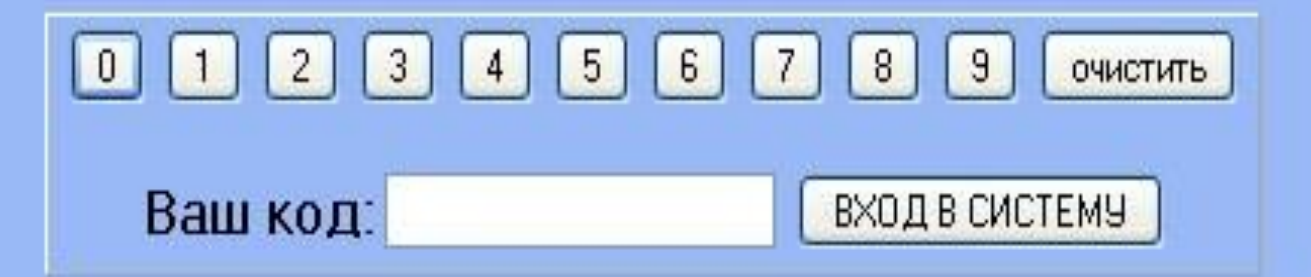

Если в течении 12 часов с момента появления данного сообщения, не будет введён код. все данные, включая Windows и bios будут БЕЗВОЗВРАТНО УДАЛЕНЫ! Попытка переустановить систему приведёт к нарушениям работы компьютера. Microsoft Corporation.

#### КОМПЬЮТЕР ЗАБЛОКИРОВАН!

Ваш компьютер заблокирован за просмотр, копирование и тиражирование видеоматериалов содержащих элементы педофилии и насилия над детьми. Для снятия блокировки Вам необходимо оплатить штраф в размере 500 рублей на номер Билайн 8-965-347-15-40. В случае оплаты суммы равной штрафу либо превышающей ее на фискальном чеке терминала будет напечатан код разблокировки. Его нужно ввести в поле в нижней части окна и нажать кнопку "Разблокировать". После снятия блокировки Вы должны удалить все материалы содержащие элементы насилия и педофилии. Если в течение 12 часов штраф не будет оплачен, все данные на Вашем персональном компьютере будут безвозвратно удалены, а дело будет передано в суд для разбирательства по статье 242 ч.1 УК РФ

Перезагрузка или выключение компьютера приведет к незамедлительному удалению ВСЕХ данных, включая код операционной системы и BIOS, с невозможностью дальнейшего **ВОССТАНОВЛЕНИЯ** 

Разблокировать

Статья 242.1. Изготовление и оборот материалов или предметов с порнографическими изображениями несовершеннолетник.

Изготовление, хранение или перемещение через Государственную границу Российской Федерации в целях распространения, публичной демонстрации или рекламирования либо распространение, публичная<br>демонстрация или рекламирование материалов или предметов с порнографическими изображениями несовершеннолетник, а равно привлечение несовершеннолетник в качестве исполнителей для участия в зрелишных мероприятиях порнографического характера лицом, достигшим восемнадшатилетного возраста, наказываются лишением свободы на срок от двух до восьми лет с ограничением свободы на срок до одного года либо без такового.

#### Windows заблокирован

Для разблокировки необходимо отправить смс с текстом

t7580620000 на номер 3649

введите полученный код

Активация

для разблокировки у вас есть

 $02:59:41$ 

Thomatte a nepewittlesceethy cost foraly Molect nowled for x notrepe supposed weighborkscore и нариднием работы компьютера.

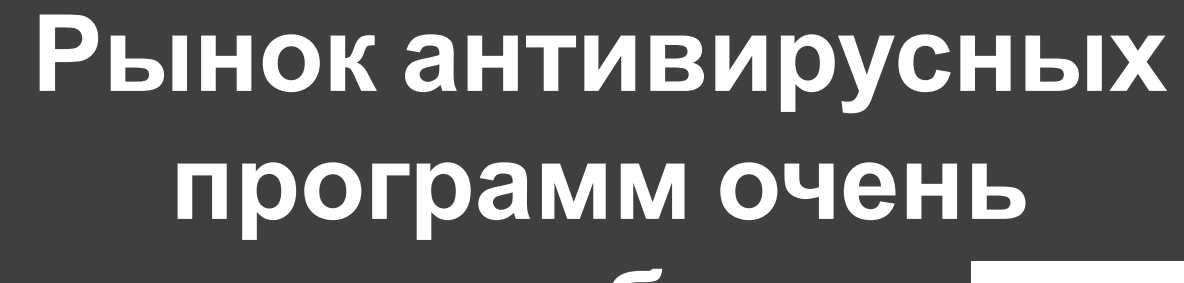

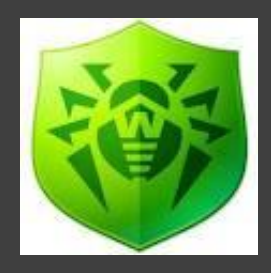

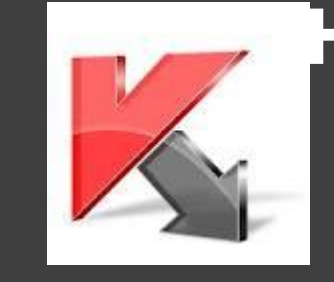

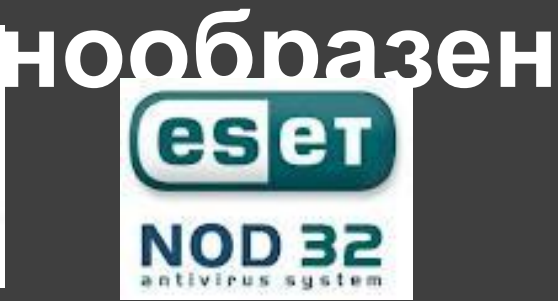

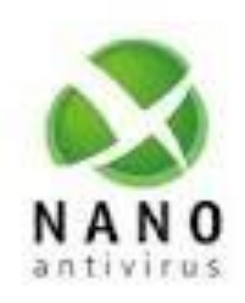

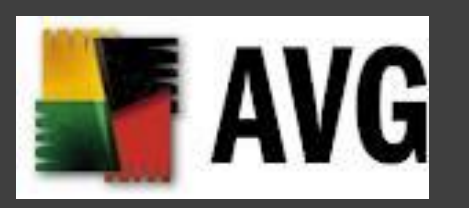

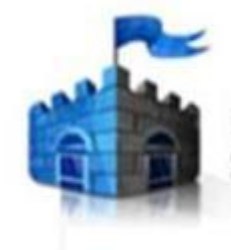

Microsoft" **Security Essentials** 

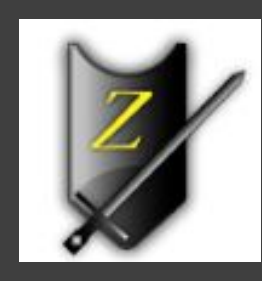

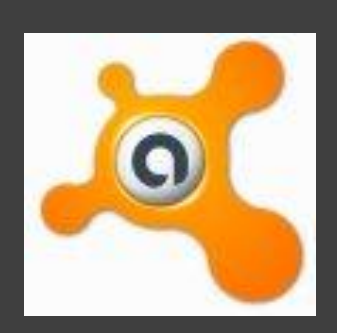

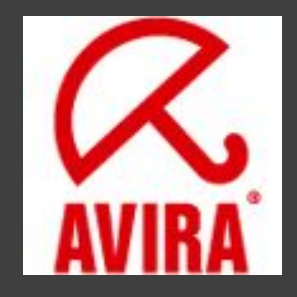

# Антивирусные программы

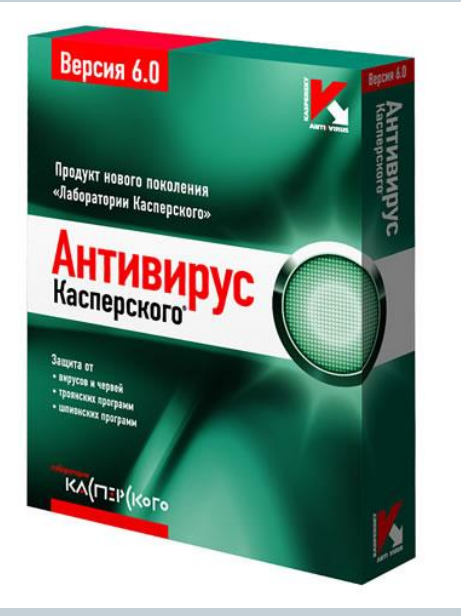

ДЛЯ ОБНАРУЖЕНИЯ, УДАЛЕНИЯ И ЗАЩИТЫ ОТ КОМПЬЮТЕРНЫХ ВИРУСОВ РАЗРАБОТАНЫ СПЕЦИАЛЬНЫЕ ПРОГРАММЫ, КОТОРЫЕ ПОЗВОЛЯЮТ ОБНАРУЖИВАТЬ И УНИЧТОЖАТЬ ВИРУСЫ. ТАКИЕ ПРОГРАММЫ НАЗЫВАЮТСЯ АНТИВИРУСНЫМИ.

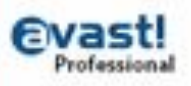

# Их параметры…

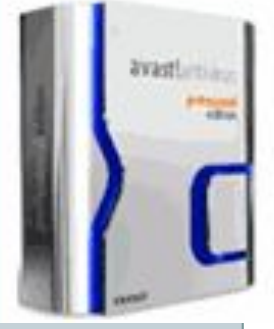

Для быстрой и эффективной работы антивирусная программа должна отвечать некоторым параметрам:

✔ *Стабильность и надежность работы* ✔ *Размеры вирусной базы программы* ✔ *Многоплатформенность*

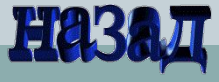

# АНТИВИРУСНЫЕ ПРОГРАММЫ

- *Антивирусные блокировщики*
- *Ревизоры*

 $\bullet$ 

 $\bullet$ 

 $\bullet$ 

- *Полифаги*
- $\bullet$ *Полифаги-мониторы*

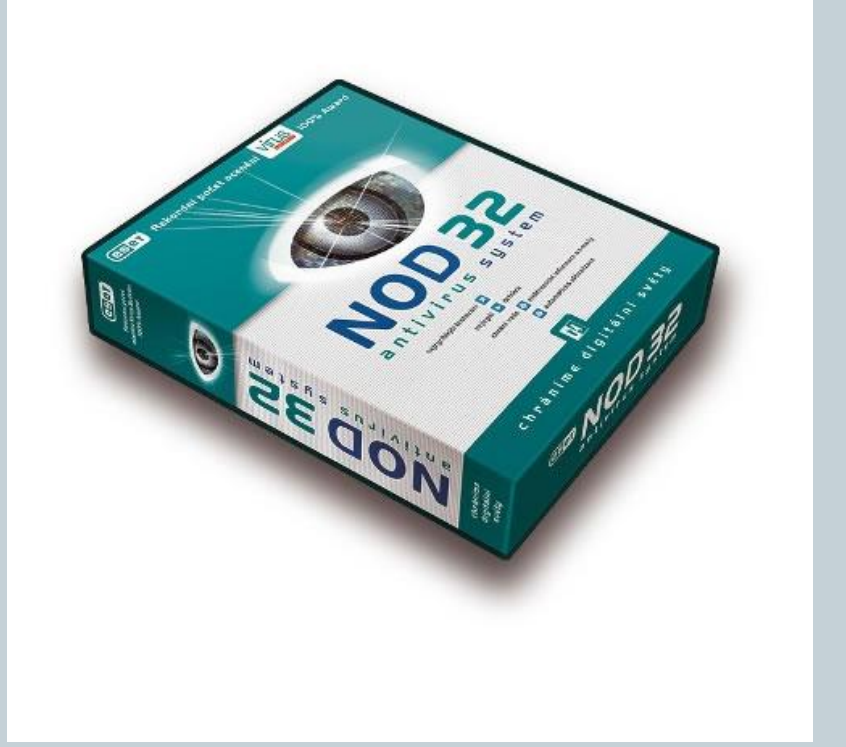

# *Антивирусные блокировщики*

*резидентные программы, которые перехватывают «вирусоопасные» ситуации и сообщают об этом пользователю. Например, «вирусоопасной» является запись в загрузочные сектора дисков, которую можно запретить с помощью программы BIOS* **AIMOVER**  *Setup*

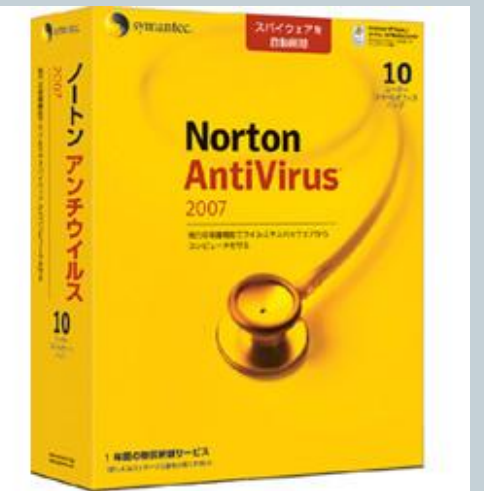

# *Ревизоры*

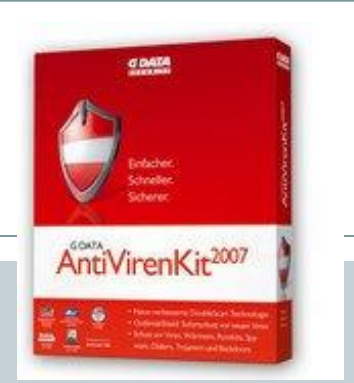

*Принцип работы ревизоров основан на подсчете контрольных сумм для хранящихся на диске файлов. Эти суммы, а также некоторая другая информация (длины файлов, даты их последней модификации и др.) сохраняются в базе данных антивируса. При последующем запуске ревизоры сверяют данные, содержащиеся в базе данных, с реально подсчитанными значениями. Если информация о файле, записанная в базе данных, не совпадает с реальными значениями, то ревизоры сигнализируют о том, что файл был изменен или заражен вирусом.*

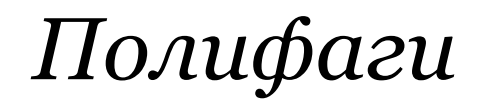

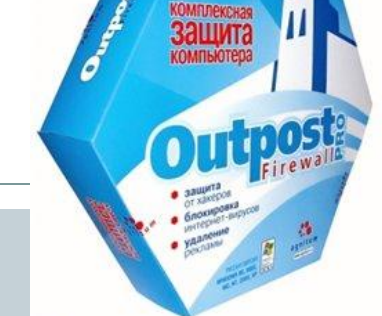

*Принцип работы полифагов основан на проверке файлов, секторов и системной памяти и поиске в них известных и новых (неизвестных полифагу) вирусов.* 

*Для поиска известных вирусов используются маски вирусов (некоторая постоянная последовательность программного кода, специфичная для каждого конкретного вируса).*

# *Полифаги-мониторы*

*постоянно находятся в оперативной памяти компьютера и проверяют все файлы в реальном режиме времени. Полифаги-сканеры производят проверку системы по команде пользователя.*

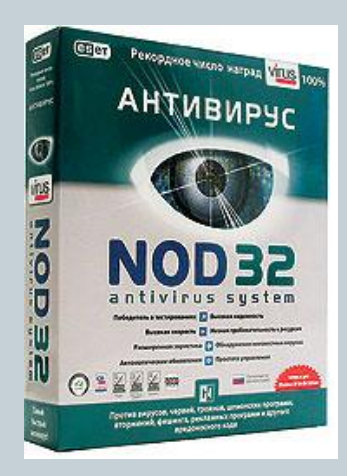

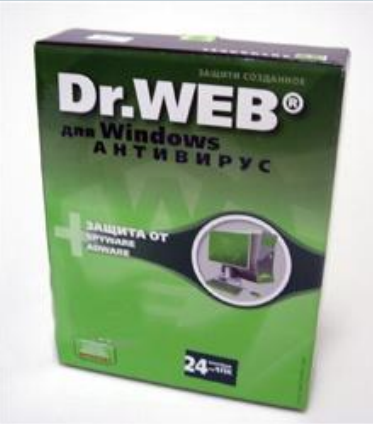

# *Краткий обзор антивирусных программ*

*При выборе антивирусной программы необходимо учитывать не только процент обнаружения вирусов, но и способность обнаруживать новые вирусы, количество вирусов в антивирусной базе, частоту* 

*ее обновления, наличие дополнительных функций.* 

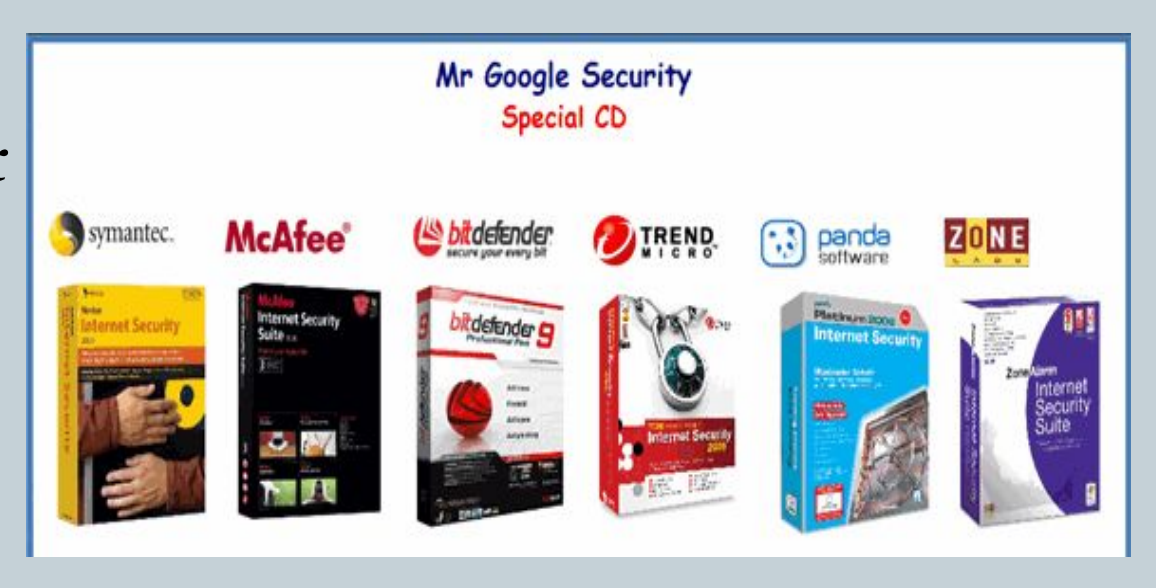

# *Наиболее известные из антивирусных программ*

*В настоящее время серьезный антивирус должен уметь распознавать не менее 25000 вирусов. Однако только 200-300 вирусов из них можно встретить, а опасность представляют лишь несколько десятков из них.*

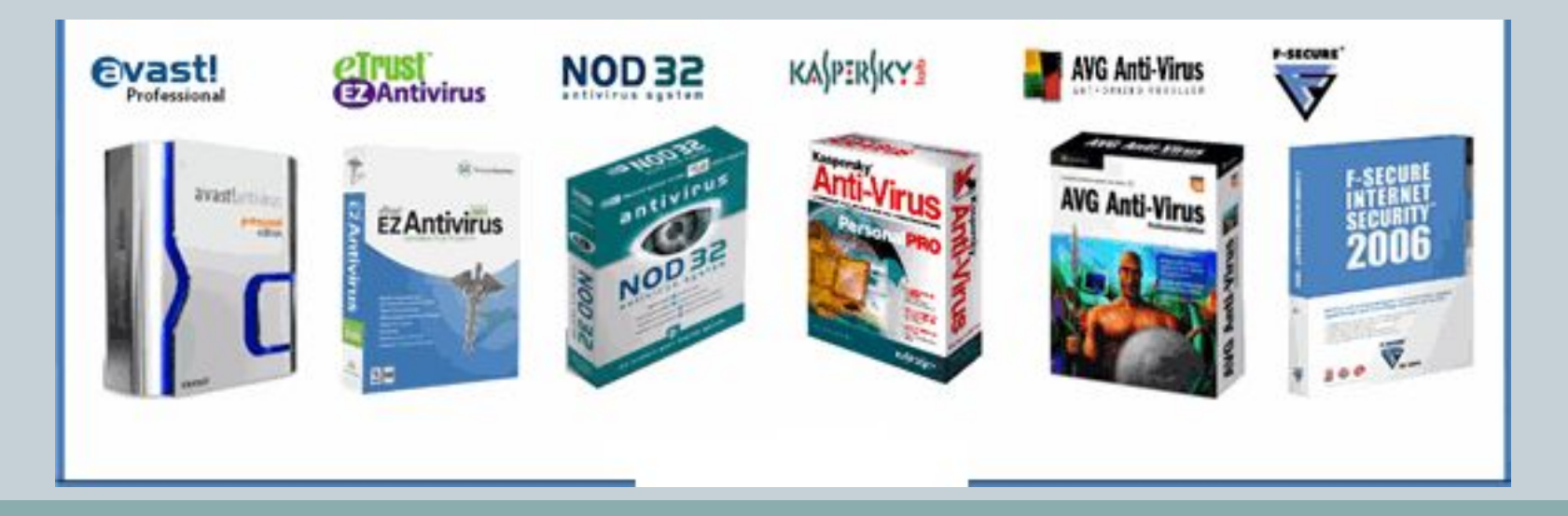

# *Norton AntiVirus*

*Один из известных и популярных антивирусов. Процент распознавания вирусов очень высокий (близок к 100%). В программе используется механизм, который позволяет распознавать новые неизвестные вирусы. В интерфейсе программы Norton AntiVirus имеется функция LiveUpdate, позволяющая щелчком на одной-единственной кнопке обновлять через Web как программу, так и набор сигнатур вирусов.*

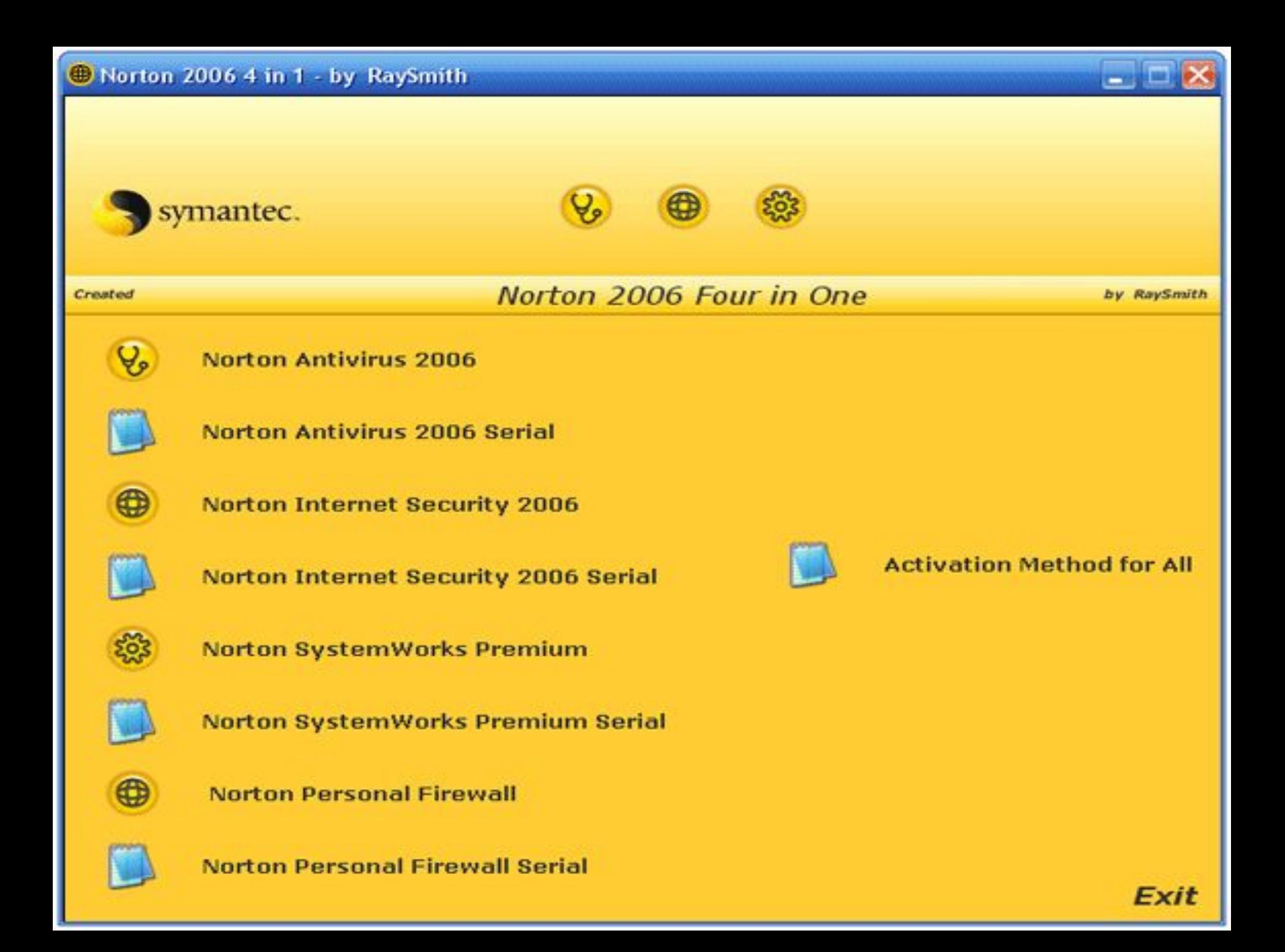

# *DrWeb*

*Популярный отечественный антивирус. Хорошо распознает вирусы, но в его базе их меньше чем у других антивирусных программ. Нетребователен к ресурсам, работает, не перегружая систему, что позволяет ему уверенно защищать даже самые маломощные компьютеры прежних поколений.*

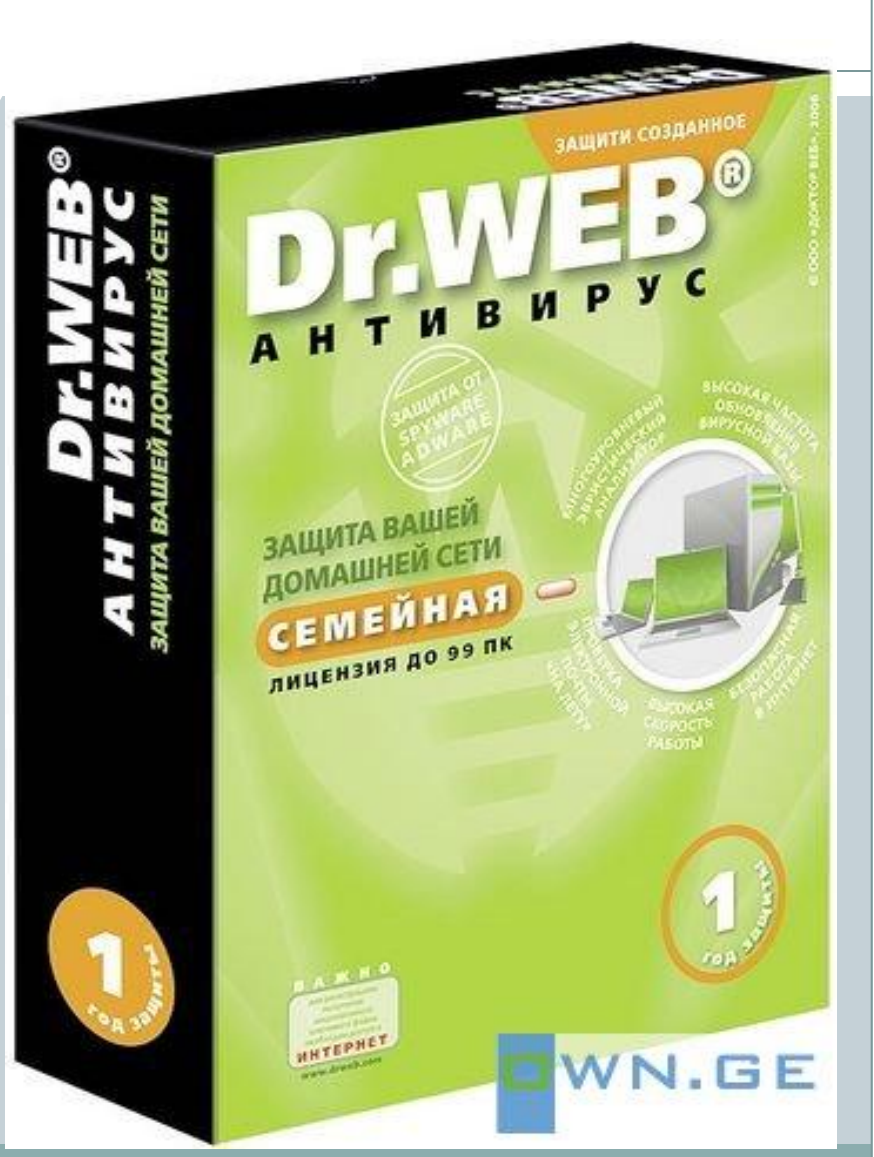

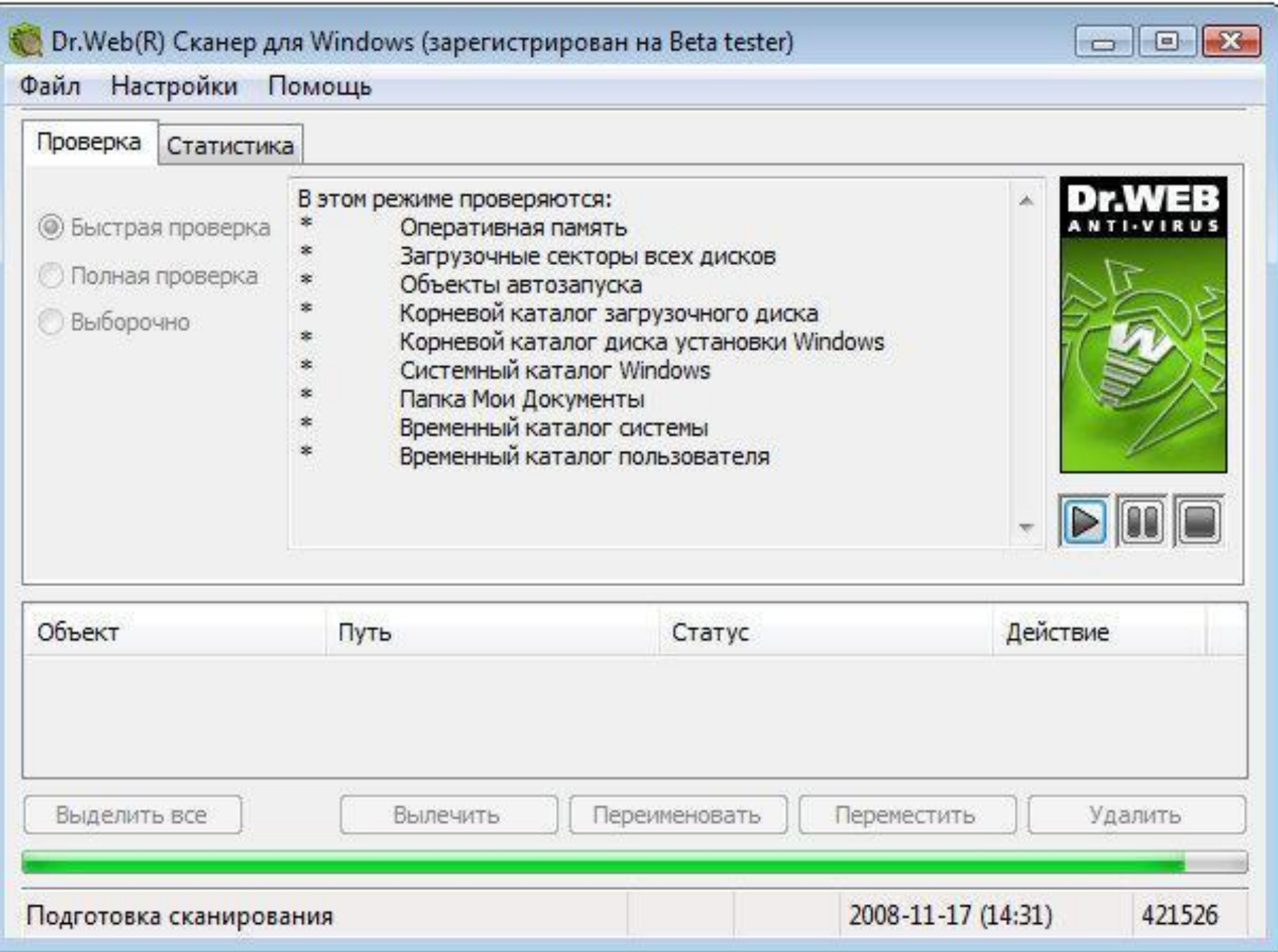

### Как защититься от вирусов

- 1. установите на свой ПК современную антивирусную программу.
- 2. перед просмотром информации принесенной на флэш-карте (дискете) с другого компьютера проверьте носитель антивирусом;
- 3. после разархивирования архивных файлов сразу проверьте их на вирусы (не все антивирусные программы могут искать вредоносный код в архивах или могут делать это не корректно);
- 4. периодически проверяйте компьютер на вирусы (если активно пользуетесь Интернетом - запускайте раз в неделю, а то и чаще);
- 5. как можно чаще делайте резервные копии важной информации (backup);
- 6. используйте совместно с антивирусной программой файервол (firewall) если компьютер подключен к Интернет;
- 7. настройте браузер (программа просмотра Интернет страниц IE, Opera и т.д.) для запрета запуска активного содержимого html-страниц.